## **'Is initially added' option**

**Is initially added** column is available in the 'Aircraft fees' > pricelist settings:

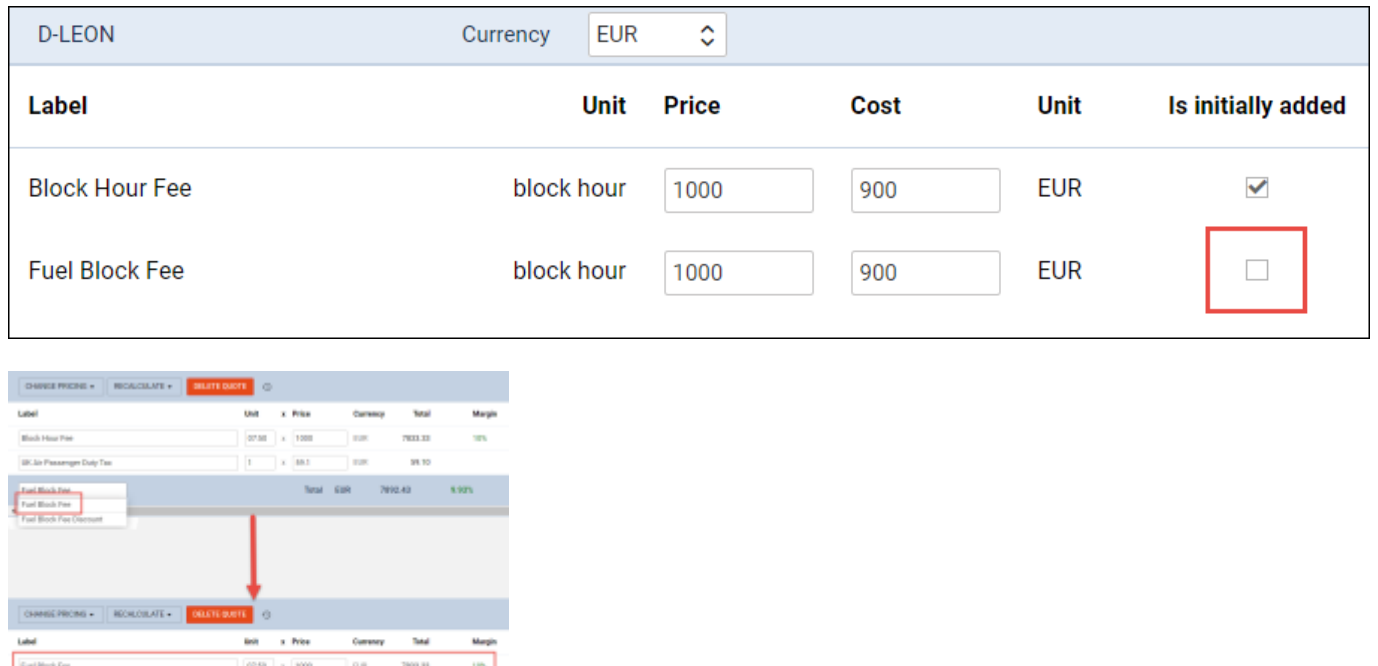

This setting allows indicating the element of the checklist that should be added to the quote calculation by default or not as per below:

- **Checkbox ticked** an element included in the quote calculation by default
- **Checkbox unticked** element doesn't apply to the quote calculation automatically, but remains as an option that can be selected from the 'Add new fee' dropdown. Once selected inserted values will apply

As per the screenshot on the right-hand side, the 'Fuel Block Fee' element added from the 'Add new fee' dropdown will recalculate based on the value inserted in the Aircraft pricelist.

From: <https://wiki.leonsoftware.com/>- **Leonsoftware Wiki**

Permanent link: **<https://wiki.leonsoftware.com/leon/is-initially-added-option>**

Last update: **2023/02/07 20:09**

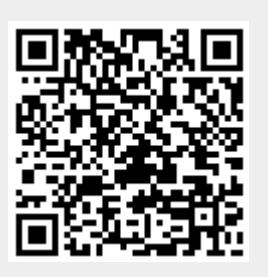